# **pandas\_market\_calendars**

**Ryan Sheftel**

**Apr 12, 2024**

# **CONTENTS**

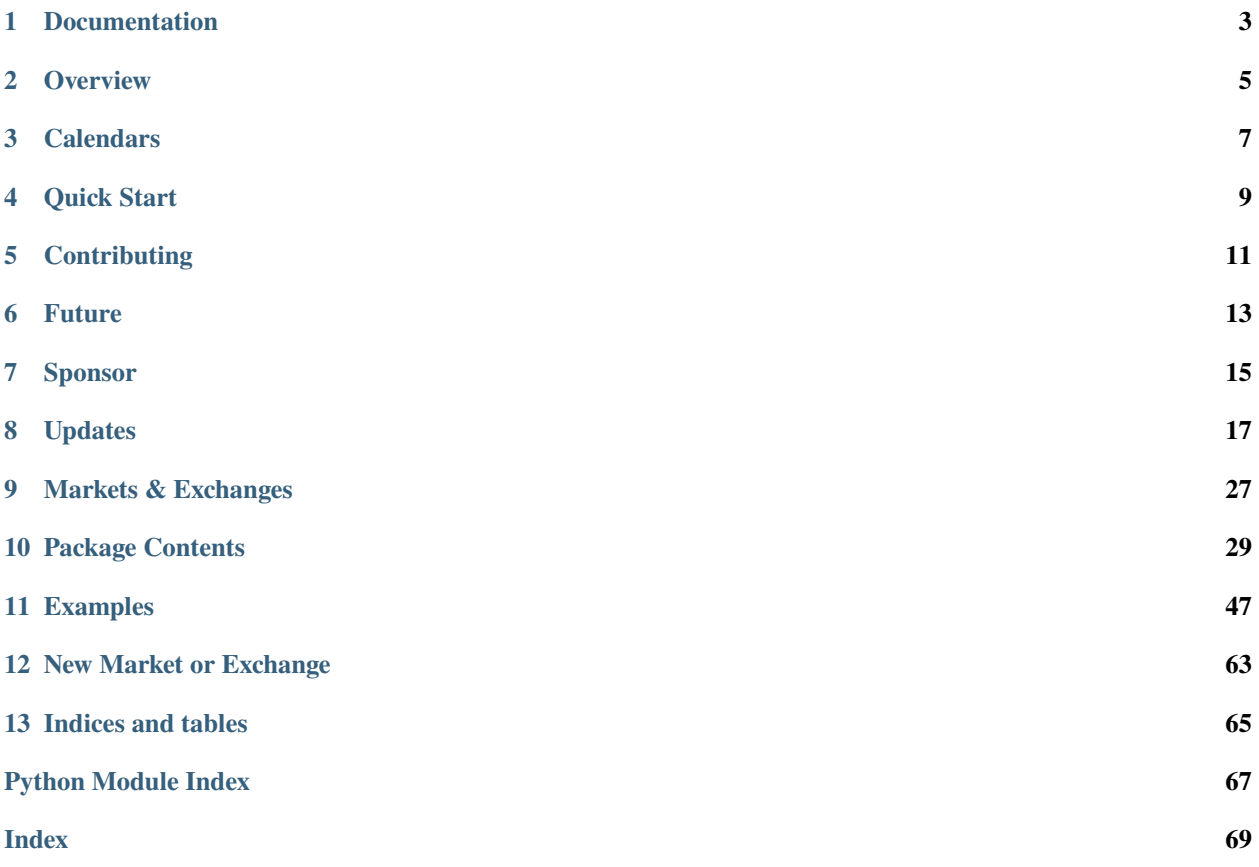

sphinx-quickstart on Tue Dec 27 08:02:38 2016.

Market calendars to use with pandas for trading applications.

# **ONE**

# **DOCUMENTATION**

<span id="page-6-0"></span><http://pandas-market-calendars.readthedocs.io/en/latest/>

# **OVERVIEW**

<span id="page-8-0"></span>The Pandas package is widely used in finance and specifically for time series analysis. It includes excellent functionality for generating sequences of dates and capabilities for custom holiday calendars, but as an explicit design choice it does not include the actual holiday calendars for specific exchanges or OTC markets.

The pandas\_market\_calendars package looks to fill that role with the holiday, late open and early close calendars for specific exchanges and OTC conventions. pandas market calendars also adds several functions to manipulate the market calendars and includes a date range function to create a pandas DatetimeIndex including only the datetimes when the markets are open. Additionally the package contains product specific calendars for future exchanges which have different market open, closes, breaks and holidays based on product type.

This package provides access to over 50+ unique exchange calendars for global equity and futures markets.

This package is a fork of the Zipline package from Quantopian and extracts just the relevant parts. All credit for their excellent work to Quantopian.

# **2.1 Major Releases**

As of v1.0 this package only works with Python3. This is consistent with Pandas dropping support for Python2.

As of v1.4 this package now has the concept of a break during the trading day. For example this can accommodate Asian markets that have a lunch break, or futures markets that are open 24 hours with a break in the day for trade processing.

As of v2.0 this package provides a mirror of all the calendars from the [exchange\\_calendars](https://github.com/gerrymanoim/exchange_calendars) package, which itself is the now maintained fork of the original trading\_calendars package. This adds over 50 calendars.

As of v3.0, the function date\_range() is more complete and consistent, for more discussion on the topic refer to PR #142 and Issue #138.

As of v4.0, this package provides the framework to add interruptions to calendars. These can also be added to a schedule and viewed using the new interruptions df property. A full list of changes can be found in PR #210.

# **2.2 Source location**

Hosted on GitHub: [https://github.com/rsheftel/pandas\\_market\\_calendars](https://github.com/rsheftel/pandas_market_calendars)

# **2.3 Installation**

pip install pandas\_market\_calendars

Arch Linux package available here: [https://aur.archlinux.org/packages/python-pandas\\_market\\_calendars/](https://aur.archlinux.org/packages/python-pandas_market_calendars/)

# **THREE**

# **CALENDARS**

<span id="page-10-0"></span>The list of [available calendars](https://pandas-market-calendars.readthedocs.io/en/latest/calendars.html)

# **FOUR**

# **QUICK START**

#### <span id="page-12-0"></span>import pandas\_market\_calendars as mcal

# Create a calendar nyse = mcal.get\_calendar('NYSE')

# Show available calendars print(mcal.get\_calendar\_names())

early = nyse.schedule(start\_date='2012-07-01', end\_date='2012-07-10') early

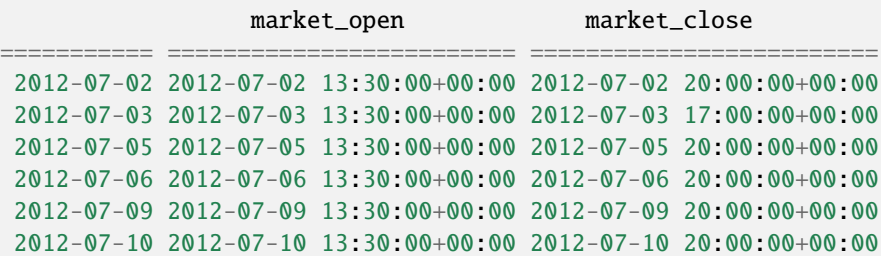

```
mcal.date_range(early, frequency='1D')
```

```
DatetimeIndex(['2012-07-02 20:00:00+00:00', '2012-07-03 17:00:00+00:00',
   '2012-07-05 20:00:00+00:00', '2012-07-06 20:00:00+00:00',
   '2012-07-09 20:00:00+00:00', '2012-07-10 20:00:00+00:00'],
  dtype='datetime64[ns, UTC]', freq=None)
```
mcal.date\_range(early, frequency='1H')

```
DatetimeIndex(['2012-07-02 14:30:00+00:00', '2012-07-02 15:30:00+00:00',
   '2012-07-02 16:30:00+00:00', '2012-07-02 17:30:00+00:00',
   '2012-07-02 18:30:00+00:00', '2012-07-02 19:30:00+00:00',
   '2012-07-02 20:00:00+00:00', '2012-07-03 14:30:00+00:00',
   '2012-07-03 15:30:00+00:00', '2012-07-03 16:30:00+00:00',
   '2012-07-03 17:00:00+00:00', '2012-07-05 14:30:00+00:00',
   '2012-07-05 15:30:00+00:00', '2012-07-05 16:30:00+00:00',
   '2012-07-05 17:30:00+00:00', '2012-07-05 18:30:00+00:00',
   '2012-07-05 19:30:00+00:00', '2012-07-05 20:00:00+00:00',
```
(continues on next page)

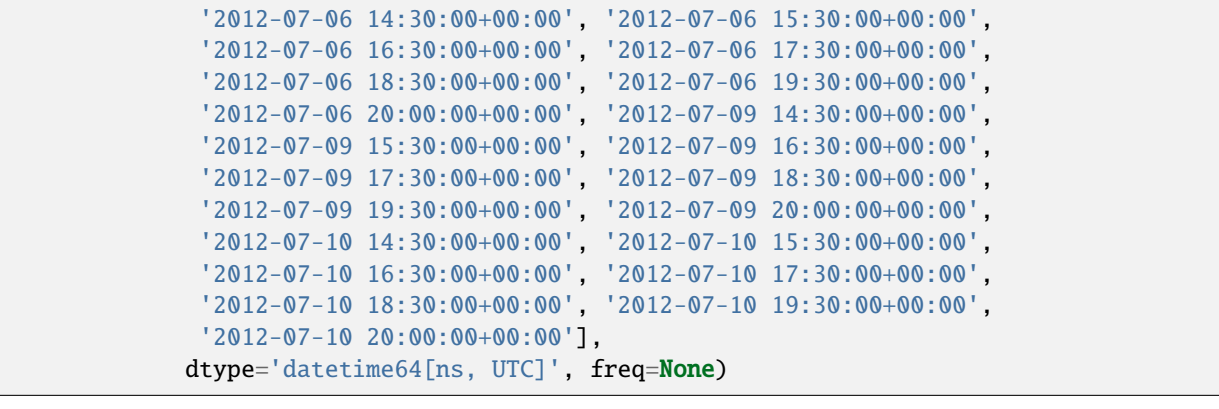

(continued from previous page)

# **FIVE**

# **CONTRIBUTING**

<span id="page-14-0"></span>All improvements and additional (and corrections) in the form of pull requests are welcome. This package will grow in value and correctness the more eyes are on it.

To add new functionality please include tests which are in standard pytest format.

Use pytest to run the test suite.

For complete information on contributing see [CONTRIBUTING.md](https://github.com/rsheftel/pandas_market_calendars/blob/master/CONTRIBUTING.md)

**SIX**

# **FUTURE**

<span id="page-16-0"></span>This package is open sourced under the MIT license. Everyone is welcome to add more exchanges or OTC markets, confirm or correct the existing calendars, and generally do whatever they desire with this code.

# **SEVEN**

# **SPONSOR**

<span id="page-18-0"></span>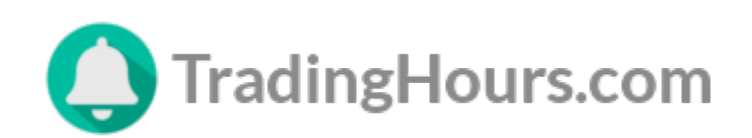

[TradingHours.com](https://www.tradinghours.com) provides the most accurate and comprehensive coverage of market holidays and trading hours data available. They cover over 900 markets around the world. Their data is continually monitored for changes and updated daily. [Learn more](https://www.tradinghours.com/data)

# **EIGHT**

# **UPDATES**

# <span id="page-20-0"></span>**8.1 Change Log**

### **8.1.1 Updates**

### **4.4.0 (02/10/2024)**

- Verified to work on pandas 2.2.0, max version changed in pyproject.toml
- Updated minimum version of Python to 3.9
- Corrected 2024 us sifma holidays & early closes #326
- Added national holiday for BMF calendar (Black Awareness Day, Nov 20th) #321
- Added BMF calendar holiday for New Year's Eve on Sunday #318
- BSE/NSE trading holidays 2024 updated #316

#### **4.3.3 (12/30/2023)**

- PR #310 to add EUREX Fixed Income calendars
- PR #311 to add good friday special closes for CME Globex

#### **4.3.2 (12/09/2023)**

- Reformat all code using Black and make black a standard PR #290
- Add XNSE as a name for BSE calendar
- Update holidays for BSE # 277
- Update holidays for CN # 305
- Add IEX to list of exchanges

#### **4.3.1 (09/06/2023)**

• Fixed broken build PR #292

### **4.3.0 (09/05/2023)**

- Fixed for pandas 2.0 so all tests pass PR #282
- Move exchange\_calendar\*.py files to pandas\_market\_calendar/exchange\_calendars/ PR #284
- Move holidays\_\*.py to pandas\_market\_calendar/holidays/ PR #284
- Major cleanup including unused imports PR #284

### **4.2.1 (08/21/2023)**

- Fix the pyproject.toml to properly generate sdist PR #267
- Remove .travis.yml file as Travis-CI is no longer used
- Merge .coveragerc into pyproject.toml

### **4.2.0 (08/20/2023)**

- CBOE GoodFriday special close is broken, reverted back to standard GoodFriday logic PR #265
- Fixed BSE Holiday PR #248 Issue #245
- Updated TASE Holidays 2022-2025 PR #263
- King Charles III's Coronation Day holiday to LSE calendar PR #255
- Added NYSE tests for 2024 and 2025 PR #259
- Deleted setup.cfg that was only used for flake8. Will move to Black in a future release
- Moved all setuptools build workflows to pyproject.toml and deleted setup.py

### **4.1.4 (02/04/2023)**

• Updated TASE Holidays 2022-2025

### **4.1.3 (12/26/2022)**

• Added Chinese 2023 holidays

#### **4.1.2 (12/08/2022)**

• Added 2023 holidays to BSE calendar

### **4.1.1 (10/31/2022)**

• Fix for bug in NYSEExchangeCalendar.valid\_days

#### **4.1.0 (10/08/2022)**

• Added UK and Australia holidays for Queen Elizabeth II's State Funeral

#### **4.0.3 (10/08/2022)**

• Enabled tests that failed before PR #215

#### **4.0.2 (10/08/2022)**

• Implemented new release management

#### **4.0.1 (09/03/22)**

- Fix duplicates bug in special\_dates
- Fix tz=None bug in NYSEExchangeCalendar.valid\_days

### **4.0 (08/02/22)**

- Added interruptions support
- Updated MarketCalendar.open\_at\_time to respect interruptions
- Special times can be set with offsets
- MarketCalendar.days\_at\_time returns a pandas.Series
- calendar\_utils.date\_range supports schedules of any timezone

### **3.5 (06/25/22)**

- Updated BMF
- New CME calendar setup
- New CME calendars for equities, fixed income, ags, energies, metals, and FX

#### **3.4 (03/05/22)**

- Update to work with pandas 1.4.0
- Fix boxing day for Australia
- Add SIFMA US, UK and JP calendars
- Add IEX calendar
- Add NSE calendar

### **3.3 (01/30/22)**

- [PR #166](https://github.com/rsheftel/pandas_market_calendars/pull/166) to solve the issue raised in [#164](https://github.com/rsheftel/pandas_market_calendars/issues/164)
- Add Juneteenth to NYSE calendar
- Fixed CN holidays
- Make MarketCalendars pickleable

### **3.2 (10/10/21)**

- Major refactoring of the underlying code from [PR #150](https://github.com/rsheftel/pandas_market_calendars/pull/150) thanks to <https://github.com/Stryder-Git>
- Fixed 12/24/1999 early close on NYSE

#### **3.1 (08/29/21)**

- Added September 11 holidays to TSX calendar
- Made the minimum version for exchange\_calendars  $\ge$  = 3.3 to resolve problem with newer versions of pandas

### **3.0 (8/17/21)**

• Major update to the date\_range() functionality. This new behavior is more complete and consistent, but changes behavior in some cases, so a new major version is warranted. For more discussion on the topic refer to [PR #142](https://github.com/rsheftel/pandas_market_calendars/pull/142) and [Issue #138](https://github.com/rsheftel/pandas_market_calendars/issues/138)

### **2.1 (8/16/21)**

- Updated to work with pandas 1.3
- Raise minimum python to 3.7
- NYSE calendar valid from 1885 to present. Includes all full day closes, early closes, and late opens. PR #141

#### **2.0.1 (5/20/21)**

• Fixed the TSE calendar for Christmas falling on a Saturday

#### **2.0 (5/8/21)**

This version replaces the trading\_calendars integration with exchange\_calendars, closing out #120. [exchange\\_calendars](https://github.com/gerrymanoim/exchange_calendars) if the fork of trading\_calendars that is currently actively maintained. trading\_calendars is now abandoned because it's corporate sponsor is out of business and gone.

### **1.7 (5/6/21)**

This version eliminated the generic CMEExchangeCalendar. This calendar did not represent a specific market and thus was not appropriate for any use. With the addition of the specific calendars for product types this is no longer needed and is removed. To see the product specific calendars here: [https://pandas-market-calendars.readthedocs.io/en/latest/](https://pandas-market-calendars.readthedocs.io/en/latest/calendars.html#futures-calendars) [calendars.html#futures-calendars](https://pandas-market-calendars.readthedocs.io/en/latest/calendars.html#futures-calendars)

For the CMEEquityExchangeCalendar, this no longer is a mirror of the NYSE calendar as some of the holidays for the NYSE are an open day with early close for CME. This calendar now has its own set of holiday assumptions. This may cause some holidays missing until this calendar is fully tested and vetted.

#### **1.6.2 (5/6/21)**

- Fix UK Holidays for #130
- Fix CME Bond calendar for Good Friday #132

#### **1.6.1 (11/3/20)**

- Add trading breaks to the trading\_calendars import mirror
- Fix the CFE calendar for Good Friday #116
- Renamed XBOM to BSE to avoid conflict with trading\_calendars

#### **1.6 (9/14/20)**

This is the first version of the merge of this project with the quantopian trading-calendars.

- Added the trading\_calendars.py module that brings in all current and future calendars from the quantopian project
- All calendars from trading-calendars are now available in pandas\_market\_calendars

#### **1.5 (8/30/20)**

- Add the is\_open\_now() function
- Add TASE calendar from #114
- Holiday calendar is now cached to improve performance #117

#### **1.4.2 (8/11/20)**

• Fixed for changes to pandas 1.1.0

#### **1.4.1 (7/22/20)**

- Added CME\_Bond calendar for bond and interest rate futures
- Added futures specific items to the documentations along with examples with breaks

### **1.4 (7/11/20)**

- Add the concept of a break during the trading day. For example this can accommodate Asian markets that have a lunch break, or futures markets that are open 24 hours with a break in the day for trade processing.
- Added product specific contract calendars for CME futures exchange. First calendars are the CME Agricultural and CME Equity calendars
- Add ability to set time zone on schedule() function #42
- Add the Bombay exchange (XBOM) from #96
- Fixed Christmas holidays in SIX #100

#### **1.3 (4/23/20)**

- Fixes to support Pandas v1.0
- Remove support for Python 3.4 based on underlying packages removing support for v3.4
- Added ASXExchangeCalendar from PR #85
- Fixes to UK holidays in #84

### **1.2 (10/22/19)**

- Support calendars with valid business days on the weekend (PR #75)
- Fixed SSE 2019 labour's day holidays (PR #74)
- Better JPX calendar support for the time period 1949-2099 (PR #72)
- Reformat Japan's Ascension days, removed duplicate days (PR #68)
- Added German national holidays (PR #77)

### **1.1 (5/3/19)**

• add JPX Ascension Day holidays for 2019 from PR #64

#### **1.0 (3/26/19)**

- Official move to Python3 only support
- Version moved to 1.0 as the package has been around and stable long enough to warrant a 1.0

#### **0.22 (3/25/19)**

- Added Shanghai Stock Exchange (SSE) calendar from PR #58
- Added HKEX calendar from PR #61
- Fixed tests for pandas v0.24 and higher

### **0.21 (12/2/18)**

- Added Oslo Stock Exchange (OSE) calendar
- Added GW Bush Holiday to NYSE calendar from PR #53 and #54

#### **0.20 (7/2/18)**

• Improvements in the internals for how calendars are registered and aliased thanks for PR #45

#### **0.19 (7/2/18)**

• schedule() method no longer raises exception if there are no valid trading days between start\_date and end\_date, will now return an empty DataFrame

#### **0.18 (6/8/18)**

- Changed NYSE holiday calendar to start 1/1/1900 (was previously 1/1/1970).
- Fixed an error that schedule() method would fail if the end date was prior to 1993

### **0.17 (5/24/18)**

• Added SIX (Swiss Exchange) calendar, Pull Request #36

### **0.16 (5/12/18)**

- Fixed the equinox for Japanese calendar, Pull Request #33
- Fixed Victoria Day for TSX, issue #34

#### **0.15 (2/23/18)**

- Removed toolz as a required package and removed from the one test that required it
- Added daily closes on NYSE back to 1928 from PR #30 thanks to @pldrouin

#### **0.14 (1/7/18)**

• Made default open and close times time-zone aware

### **0.13 (1/5/18)**

• Corrected JPX calendar for issue #22

#### **0.12 (12/10/17)**

• Added new JPX calendar thanks to gabalese from PR #21

#### **0.11 (10/30/17)**

- Corrected the NYSE calendar for Independence Day on Thursday post 2013 to fix #20
- Added new convert\_freq() function to convert a date\_range to a lower frequency to fix #19

#### **0.10 (9/12/17)**

• Added open\_time\_default and close\_time\_default as abstract property methods to fix #17

#### **0.9 (9/12/17)**

• Fix #12 to Eurex calendar

### **0.8 (8/24/17)**

• Fix #10 to make merge\_schedules work properly for more than 2 markets

#### **0.7 (5/30/17)**

• Fix a couple deprecated imports

# **0.6 (3/31/17)**

• Added coveralls.io test coverage

### **0.5 (3/27/17)**

• Added Python2.7 support

#### **0.4**

• Fixed bug #5

### **0.3**

• Added Eurex calendar

### **0.2**

• Fix to allow start\_date and end\_date to be the same in schedule()

### **0.1**

• Initial version

# **NINE**

# **MARKETS & EXCHANGES**

# <span id="page-30-0"></span>**9.1 Calendar Status**

# **9.1.1 Equity Market Calendars**

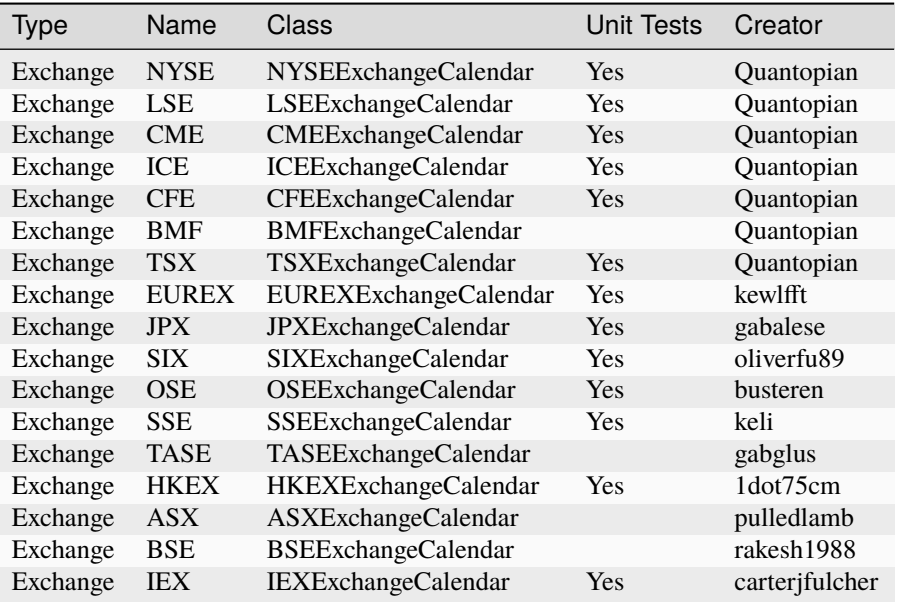

# **9.1.2 Futures Calendars**

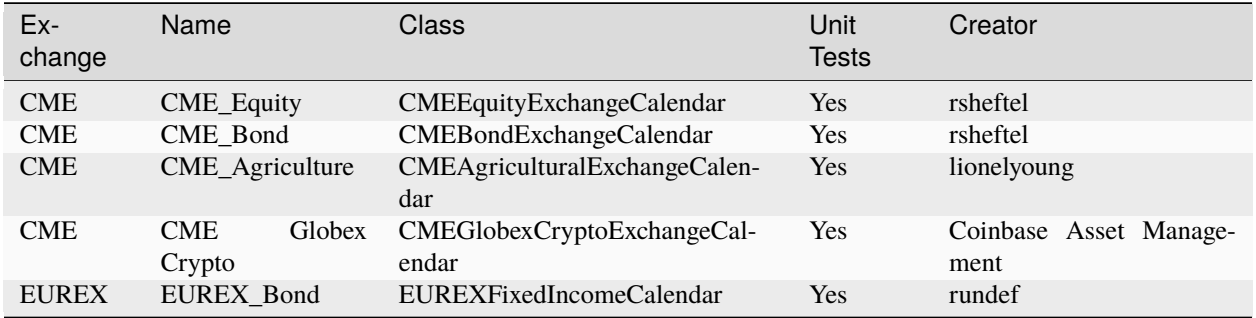

# **9.1.3 Bond Market Calendars**

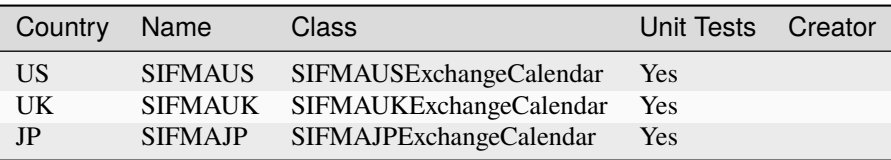

# **9.1.4 Exchange Calendars Package**

pandas\_market\_calendars now imports and provides access to all the calendars in [exchange\\_calendars](https://github.com/gerrymanoim/exchange_calendars)

Use the ISO code on the trading\_calendars page for those calendars. Many of the calendars are duplicated between the pandas\_market\_calendars and trading\_calendars projects. Use whichever one you prefer.

# **TEN**

# **PACKAGE CONTENTS**

# <span id="page-32-0"></span>**10.1 pandas\_market\_calendars**

# **10.1.1 pandas\_market\_calendars package**

### **Submodules**

### **pandas\_market\_calendars.calendar\_registry module**

pandas\_market\_calendars.calendar\_registry.get\_calendar(*name*, *open\_time=None*, *close\_time=None*) → *[MarketCalendar](#page-34-0)*

Retrieves an instance of an MarketCalendar whose name is given.

### **Parameters**

- name The name of the MarketCalendar to be retrieved.
- open\_time Market open time override as datetime.time object. If None then default is used.
- close\_time Market close time override as datetime.time object. If None then default is used.

### **Returns**

MarketCalendar of the desired calendar.

pandas\_market\_calendars.calendar\_registry.get\_calendar\_names()

All Market Calendar names and aliases that can be used in "factory" :return: list(str)

### **pandas\_market\_calendars.calendar\_utils module**

Utilities to use with market\_calendars

pandas\_market\_calendars.calendar\_utils.convert\_freq(*index*, *frequency*)

Converts a DateTimeIndex to a new lower frequency

### **Parameters**

- index DateTimeIndex
- frequency frequency string

### **Returns**

DateTimeIndex

pandas\_market\_calendars.calendar\_utils.merge\_schedules(*schedules*, *how='outer'*)

Given a list of schedules will return a merged schedule. The merge method (how) will either return the superset of any datetime when any schedule is open (outer) or only the datetime where all markets are open (inner)

#### **CAVEATS:**

- This does not work for schedules with breaks, the break information will be lost.
- Only "market\_open" and "market\_close" are considered, other market times are not yet supported.

#### **Parameters**

- schedules list of schedules
- how outer or inner

#### **Returns**

schedule DataFrame

#### **pandas\_market\_calendars.class\_registry module**

class pandas\_market\_calendars.class\_registry.ProtectedDict(*\*args*, *\*\*kwargs*) Bases: dict  $copy() \rightarrow a$  shallow copy of D

class pandas\_market\_calendars.class\_registry.RegisteryMeta(*name*, *bases*, *attr*) Bases: type

Metaclass used to register all classes inheriting from RegisteryMeta

**pandas\_market\_calendars.exchange\_calendar\_asx module pandas\_market\_calendars.exchange\_calendar\_bmf module pandas\_market\_calendars.exchange\_calendar\_cfe module pandas\_market\_calendars.exchange\_calendar\_cme module pandas\_market\_calendars.exchange\_calendar\_eurex module pandas\_market\_calendars.exchange\_calendar\_hkex module pandas\_market\_calendars.exchange\_calendar\_ice module pandas\_market\_calendars.exchange\_calendar\_jpx module pandas\_market\_calendars.exchange\_calendar\_lse module pandas\_market\_calendars.exchange\_calendar\_nyse module pandas\_market\_calendars.exchange\_calendar\_ose module pandas\_market\_calendars.exchange\_calendar\_six module**

**pandas\_market\_calendars.exchange\_calendar\_sse module**

**pandas\_market\_calendars.exchange\_calendar\_tase module**

**pandas\_market\_calendars.exchange\_calendar\_tsx module**

**pandas\_market\_calendars.exchange\_calendar\_xbom module**

**pandas\_market\_calendars.holidays\_cn module**

**pandas\_market\_calendars.holidays\_jp module**

**pandas\_market\_calendars.holidays\_oz module**

**pandas\_market\_calendars.holidays\_uk module**

**pandas\_market\_calendars.holidays\_us module**

**pandas\_market\_calendars.jpx\_equinox module**

**pandas\_market\_calendars.market\_calendar module**

class pandas\_market\_calendars.market\_calendar.DEFAULT Bases: object

<span id="page-34-0"></span>class pandas\_market\_calendars.market\_calendar.MarketCalendar(*open\_time=None*,

*close\_time=None*)

#### Bases: object

An MarketCalendar represents the timing information of a single market or exchange. Unless otherwise noted all times are in UTC and use Pandas data structures.

#### **Parameters**

- **open\_time** Market open time override as datetime.time object. If None then default is used.
- close\_time Market close time override as datetime.time object. If None then default is used.

add\_time(*market\_time*, *times*, *opens=<class 'pandas\_market\_calendars.market\_calendar.DEFAULT'>*) Adds the specified market time to regular\_market\_times and makes the necessary adjustments.

#### **Parameters**

- market\_time the market time to add
- **times** the time information
- opens see .change\_time docstring

#### **Returns**

None

#### property adhoc\_holidays

#### **Returns**

list of ad-hoc holidays

#### property break\_end

Break time end. If None then there is no break

#### **Returns**

time or None

break\_end\_on(*date*)

#### property break\_start

Break time start. If None then there is no break

### **Returns**

time or None

### break\_start\_on(*date*)

#### classmethod calendar\_names()

All Market Calendar names and aliases that can be used in "factory" :return: list(str)

change\_time(*market\_time*, *times*, *opens=<class 'pandas\_market\_calendars.market\_calendar.DEFAULT'>*)

Changes the specified market time in regular\_market\_times and makes the necessary adjustments.

#### **Parameters**

- market\_time the market\_time to change
- times new time information
- **opens** whether the market\_time is a time that closes or opens the market this is only needed if the market\_time should be respected by .open\_at\_time True: opens False: closes None: consider it neither opening nor closing, don't add to open\_close\_map (ignore in .open\_at\_time) DEFAULT: same as None, unless the market\_time is in self.\_\_class\_\_.open\_close\_map. Then it will take

the default value as defined by the class.

#### **Returns**

None

#### clean\_dates(*start\_date*, *end\_date*)

Strips the inputs of time and time zone information

#### **Parameters**

- start\_date start date
- end\_date end date

#### **Returns**

(start\_date, end\_date) with just date, no time and no time zone

#### property close\_offset

**Returns**

close offset

#### property close\_time

Default close time for the market

#### **Returns**

time
#### close\_time\_on(*date*)

days\_at\_time(*days*, *market\_time*, *day\_offset=0*)

Create an index of days at time t, interpreted in timezone tz. The returned index is localized to UTC.

In the example below, the times switch from 13:45 to 12:45 UTC because March 13th is the daylight savings transition for US/Eastern. All the times are still 8:45 when interpreted in US/Eastern.

```
>>> import pandas as pd; import datetime; import pprint
>>> dts = pd.date_range('2016-03-12', '2016-03-14')
>>> dts_at_845 = days_at_time(dts, datetime.time(8, 45), 'US/Eastern')
>>> pprint.pprint([str(dt) for dt in dts_at_845])
['2016-03-12 13:45:00+00:00',
 '2016-03-13 12:45:00+00:00',
 '2016-03-14 12:45:00+00:00']
```
#### **Parameters**

- days DatetimeIndex An index of dates (represented as midnight).
- market\_time datetime.time The time to apply as an offset to each day in days.
- day\_offset int The number of days we want to offset  $@$  days by

#### **Returns**

pd.Series of date with the time requested.

#### early\_closes(*schedule*)

Get a DataFrame of the dates that are an early close.

**Parameters** schedule – schedule DataFrame

**Returns**

schedule DataFrame with rows that are early closes

classmethod factory(*name*, *\*args*, *\*\*kwargs*)

## **Parameters**

- cls(RegisteryMeta) registration meta class
- **name(str)** name of class that needs to be instantiated
- args(Optional(tuple)) instance positional arguments
- kwargs(Optional(dict)) instance named arguments

## **Returns**

class instance

get\_offset(*market\_time*)

get\_special\_times(*market\_time*)

get\_special\_times\_adhoc(*market\_time*)

get\_time(*market\_time*, *all\_times=False*)

get\_time\_on(*market\_time*, *date*)

#### property has\_custom

#### property has\_discontinued

#### holidays()

Returns the complete CustomBusinessDay object of holidays that can be used in any Pandas function that take that input.

### **Returns**

CustomBusinessDay object of holidays

## property interruptions

This needs to be a list with a tuple for each date that had an interruption. The tuple should have this layout:

```
(date, start_time, end_time[, start_time2, end_time2, . . . ])
```
## $E.g.: \Gamma$

```
("2002-02-03", (time(11), -1), time(11, 2)), ("2010-01-11", time(11), (time(11, 1), 1)), ("2010-
01-13", time(9, 59), time(10), time(10, 29), time(10, 30)), ("2011-01-10", time(11), time(11, 1))
```
#### ]

The date needs to be a string in this format: 'yyyy-mm-dd'. Times need to be two datetime.time objects for each interruption, indicating start and end.

Optionally these can be wrapped in a tuple, where the second element needs to be an integer indicating an offset.

On "2010-01-13" in the example, it is shown that there can be multiple interruptions in a day.

#### property interruptions\_df

Will return a pd.DataFrame only containing interruptions.

- is\_custom(*market\_time*)
- is\_different(*col*, *diff=None*)
- is\_discontinued(*market\_time*)
- is\_open\_now(*schedule*, *include\_close=False*, *only\_rth=False*)

To determine if the current local system time (converted to UTC) is an open time for the market

#### **Parameters**

- schedule schedule DataFrame
- include\_close if False then the function will return False if the current local system time is equal to the closing timestamp. If True then it will return True if the current local system time is equal to the closing timestamp. Use True if using bars and would like to include the last bar as a valid open date and time.
- only\_rth whether to consider columns that are before market\_open or after market\_close

#### **Returns**

True if the current local system time is a valid open date and time, False if not

#### late\_opens(*schedule*)

Get a DataFrame of the dates that are an late opens.

### **Parameters**

schedule – schedule DataFrame

#### **Returns**

schedule DataFrame with rows that are late opens

### property market\_times

#### abstract property name

Name of the market

#### **Returns**

string name

#### open\_at\_time(*schedule*, *timestamp*, *include\_close=False*, *only\_rth=False*)

Determine if a given timestamp is during an open time for the market. If the timestamp is before the first open time or after the last close time of *schedule*, a ValueError will be raised.

#### **Parameters**

- schedule schedule DataFrame
- timestamp the timestamp to check for. Assumed to be UTC, if it doesn't include tz information.
- include\_close if False then the timestamp that equals the closing timestamp will return False and not be considered a valid open date and time. If True then it will be considered valid and return True. Use True if using bars and would like to include the last bar as a valid open date and time. The close refers to the latest market\_time available, which could be after market close (e.g. 'post').
- only\_rth whether to ignore columns that are before market\_open or after market\_close. If true, include close will be referring to market close.

#### **Returns**

True if the timestamp is a valid open date and time, False if not

open\_close\_map = {'break\_end': True, 'break\_start': False, 'market\_close': False, 'market\_open': True, 'post': False, 'pre': True}

### property open\_offset

**Returns**

open offset

#### property open\_time

Default open time for the market

**Returns**

time

open\_time\_on(*date*)

#### property regular\_holidays

#### **Returns**

pd.AbstractHolidayCalendar: a calendar containing the regular holidays for this calendar

regular\_market\_times = {'market\_close': ((None, datetime.time(23, 0)),), 'market\_open': ((None, datetime.time(0, 0)),)}

#### remove\_time(*market\_time*)

Removes the specified market time from regular market times and makes the necessary adjustments.

#### **Parameters**

market\_time – the market time to remove

#### **Returns**

None

schedule(*start\_date*, *end\_date*, *tz='UTC'*, *start='market\_open'*, *end='market\_close'*, *force\_special\_times=True*, *market\_times=None*, *interruptions=False*)

Generates the schedule DataFrame. The resulting DataFrame will have all the valid business days as the index and columns for the requested market times. The columns can be determined either by setting a range (inclusive on both sides), using *start* and *end*, or by passing a list to **`**market\_times'. A range of market\_times is derived from a list of market\_times that are available to the instance, which are sorted based on the current regular time. See examples/usage.ipynb for demonstrations.

All time zones are set to UTC by default. Setting the tz parameter will convert the columns to the desired timezone, such as 'America/New\_York'.

#### **Parameters**

- start\_date first date of the schedule
- end\_date last date of the schedule
- tz timezone that the columns of the returned schedule are in, default: "UTC"
- start the first market\_time to include as a column, default: "market\_open"
- end the last market\_time to include as a column, default: "market\_close"
- force\_special\_times how to handle special times. True: overwrite regular times of the column itself, conform other columns to special times of

market\_open/market\_close if those are requested.

False: only overwrite regular times of the column itself, leave others alone None: completely ignore special times

- market\_times alternative to start/end, list of market times that are in self.regular\_market\_times
- interruptions bool, whether to add interruptions to the schedule, default: False These will be added as columns to the right of the DataFrame. Any interruption on a day between start\_date and end\_date will be included, regardless of the market\_times requested. Also, *force\_special\_times* does not take these into consideration.

### **Returns**

schedule DataFrame

#### property special\_closes

A list of special close times and corresponding HolidayCalendars.

#### **Returns**

List of (time, AbstractHolidayCalendar) tuples

### property special\_closes\_adhoc

#### **Returns**

List of (time, DatetimeIndex) tuples that represent special closes that cannot be codified into rules.

#### special\_dates(*market\_time*, *start\_date*, *end\_date*, *filter\_holidays=True*)

Calculate a datetimeindex that only contains the specail times of the requested market time.

## **Parameters**

- market\_time market\_time reference
- start\_date first possible date of the index
- end\_date last possible date of the index
- filter\_holidays will filter days by self.valid days, which can be useful when debugging

## **Returns**

schedule DatetimeIndex

#### property special\_market\_close

A list of special close times and corresponding HolidayCalendars.

#### **Returns**

List of (time, AbstractHolidayCalendar) tuples

#### property special\_market\_close\_adhoc

#### **Returns**

List of (time, DatetimeIndex) tuples that represent special closes that cannot be codified into rules.

## property special\_market\_open

A list of special open times and corresponding AbstractHolidayCalendar.

#### **Returns**

List of (time, AbstractHolidayCalendar) tuples

#### property special\_market\_open\_adhoc

#### **Returns**

List of (time, DatetimeIndex) tuples that represent special opens that cannot be codified into rules.

## property special\_opens

A list of special open times and corresponding AbstractHolidayCalendar.

#### **Returns**

List of (time, AbstractHolidayCalendar) tuples

#### property special\_opens\_adhoc

### **Returns**

List of (time, DatetimeIndex) tuples that represent special opens that cannot be codified into rules.

## abstract property tz

Time zone for the market.

## **Returns**

timezone

## valid\_days(*start\_date*, *end\_date*, *tz='UTC'*)

Get a DatetimeIndex of valid open business days.

#### **Parameters**

- start\_date start date
- end\_date end date

• tz – time zone in either string or pytz.timezone

#### **Returns**

DatetimeIndex of valid business days

### property weekmask

class pandas\_market\_calendars.market\_calendar.MarketCalendarMeta(*name*, *bases*, *namespace*, */*,

*\*\*kwargs*)

Bases: ABCMeta, [RegisteryMeta](#page-33-0)

## **pandas\_market\_calendars.trading\_calendars\_mirror module**

## <span id="page-41-0"></span>**Module contents**

### class pandas\_market\_calendars.MarketCalendar(*open\_time=None*, *close\_time=None*)

Bases: object

An MarketCalendar represents the timing information of a single market or exchange. Unless otherwise noted all times are in UTC and use Pandas data structures.

#### **Parameters**

- open\_time Market open time override as datetime.time object. If None then default is used.
- **close\_time** Market close time override as datetime.time object. If None then default is used.

add\_time(*market\_time*, *times*, *opens=<class 'pandas\_market\_calendars.market\_calendar.DEFAULT'>*) Adds the specified market time to regular\_market\_times and makes the necessary adjustments.

#### **Parameters**

- **market\_time** the market\_time to add
- **times** the time information
- opens see .change\_time docstring

#### **Returns**

None

#### property adhoc\_holidays

#### **Returns**

list of ad-hoc holidays

#### property break\_end

Break time end. If None then there is no break

#### **Returns**

time or None

## break\_end\_on(*date*)

## property break\_start

Break time start. If None then there is no break

### **Returns**

time or None

#### break\_start\_on(*date*)

#### classmethod calendar\_names()

All Market Calendar names and aliases that can be used in "factory" :return: list(str)

change\_time(*market\_time*, *times*, *opens=<class 'pandas\_market\_calendars.market\_calendar.DEFAULT'>*)

Changes the specified market time in regular\_market\_times and makes the necessary adjustments.

#### **Parameters**

- market\_time the market\_time to change
- times new time information
- opens whether the market\_time is a time that closes or opens the market this is only needed if the market\_time should be respected by .open\_at\_time True: opens False: closes None: consider it neither opening nor closing, don't add to open\_close\_map (ignore in .open at time) DEFAULT: same as None, unless the market time is in self. class open\_close\_map. Then it will take

the default value as defined by the class.

### **Returns**

None

#### clean\_dates(*start\_date*, *end\_date*)

Strips the inputs of time and time zone information

#### **Parameters**

• start date – start date

• end\_date – end date

#### **Returns**

(start\_date, end\_date) with just date, no time and no time zone

## property close\_offset

**Returns**

close offset

## property close\_time

Default close time for the market

**Returns**

time

#### close\_time\_on(*date*)

days\_at\_time(*days*, *market\_time*, *day\_offset=0*)

Create an index of days at time t, interpreted in timezone tz. The returned index is localized to UTC.

In the example below, the times switch from 13:45 to 12:45 UTC because March 13th is the daylight savings transition for US/Eastern. All the times are still 8:45 when interpreted in US/Eastern.

```
>>> import pandas as pd; import datetime; import pprint
>>> dts = pd.date_range('2016-03-12', '2016-03-14')
>>> dts_at_845 = days_at_time(dts, datetime.time(8, 45), 'US/Eastern')
>>> pprint.pprint([str(dt) for dt in dts_at_845])
['2016-03-12 13:45:00+00:00',
```
(continues on next page)

(continued from previous page)

```
'2016-03-13 12:45:00+00:00',
'2016-03-14 12:45:00+00:00']
```
#### **Parameters**

- days DatetimeIndex An index of dates (represented as midnight).
- market\_time datetime.time The time to apply as an offset to each day in days.
- day\_offset int The number of days we want to offset @days by

#### **Returns**

pd.Series of date with the time requested.

#### early\_closes(*schedule*)

Get a DataFrame of the dates that are an early close.

**Parameters** schedule – schedule DataFrame

**Returns**

schedule DataFrame with rows that are early closes

classmethod factory(*name*, *\*args*, *\*\*kwargs*)

#### **Parameters**

- cls(RegisteryMeta) registration meta class
- name (str) name of class that needs to be instantiated
- args(Optional(tuple)) instance positional arguments
- kwargs(Optional(dict)) instance named arguments

#### **Returns**

class instance

### get\_offset(*market\_time*)

get\_special\_times(*market\_time*)

#### get\_special\_times\_adhoc(*market\_time*)

get\_time(*market\_time*, *all\_times=False*)

get\_time\_on(*market\_time*, *date*)

property has\_custom

#### property has\_discontinued

#### holidays()

Returns the complete CustomBusinessDay object of holidays that can be used in any Pandas function that take that input.

#### **Returns**

CustomBusinessDay object of holidays

### property interruptions

This needs to be a list with a tuple for each date that had an interruption. The tuple should have this layout:

(date, start\_time, end\_time[, start\_time2, end\_time2, . . . ])

 $E.g.: \lceil$ 

("2002-02-03", (time(11), -1), time(11, 2)), ("2010-01-11", time(11), (time(11, 1), 1)), ("2010- 01-13", time(9, 59), time(10), time(10, 29), time(10, 30)), ("2011-01-10", time(11), time(11, 1))

]

The date needs to be a string in this format: 'yyyy-mm-dd'. Times need to be two datetime.time objects for each interruption, indicating start and end.

Optionally these can be wrapped in a tuple, where the second element needs to be an integer indicating an offset.

On "2010-01-13" in the example, it is shown that there can be multiple interruptions in a day.

## property interruptions\_df

Will return a pd.DataFrame only containing interruptions.

is\_custom(*market\_time*)

is\_different(*col*, *diff=None*)

is\_discontinued(*market\_time*)

is\_open\_now(*schedule*, *include\_close=False*, *only\_rth=False*)

To determine if the current local system time (converted to UTC) is an open time for the market

#### **Parameters**

- schedule schedule DataFrame
- include\_close if False then the function will return False if the current local system time is equal to the closing timestamp. If True then it will return True if the current local system time is equal to the closing timestamp. Use True if using bars and would like to include the last bar as a valid open date and time.
- only\_rth whether to consider columns that are before market\_open or after market close

#### **Returns**

True if the current local system time is a valid open date and time, False if not

## late\_opens(*schedule*)

Get a DataFrame of the dates that are an late opens.

#### **Parameters**

schedule – schedule DataFrame

### **Returns**

schedule DataFrame with rows that are late opens

### property market\_times

### abstract property name

Name of the market

#### **Returns**

string name

#### open\_at\_time(*schedule*, *timestamp*, *include\_close=False*, *only\_rth=False*)

Determine if a given timestamp is during an open time for the market. If the timestamp is before the first open time or after the last close time of *schedule*, a ValueError will be raised.

#### **Parameters**

- schedule schedule DataFrame
- timestamp the timestamp to check for. Assumed to be UTC, if it doesn't include tz information.
- include\_close if False then the timestamp that equals the closing timestamp will return False and not be considered a valid open date and time. If True then it will be considered valid and return True. Use True if using bars and would like to include the last bar as a valid open date and time. The close refers to the latest market\_time available, which could be after market\_close (e.g. 'post').
- only\_rth whether to ignore columns that are before market open or after market close. If true, include close will be referring to market close.

#### **Returns**

True if the timestamp is a valid open date and time, False if not

open\_close\_map = {'break\_end': True, 'break\_start': False, 'market\_close': False, 'market\_open': True, 'post': False, 'pre': True}

#### property open\_offset

**Returns**

open offset

#### property open\_time

Default open time for the market

#### **Returns**

time

open\_time\_on(*date*)

#### property regular\_holidays

#### **Returns**

pd.AbstractHolidayCalendar: a calendar containing the regular holidays for this calendar

```
regular_market_times = {'market_close': ((None, datetime.time(23, 0)),),
'market_open': ((None, datetime.time(0, 0)),)}
```
#### remove\_time(*market\_time*)

Removes the specified market time from regular\_market\_times and makes the necessary adjustments.

#### **Parameters**

market\_time – the market time to remove

**Returns**

None

#### schedule(*start\_date*, *end\_date*, *tz='UTC'*, *start='market\_open'*, *end='market\_close'*, *force\_special\_times=True*, *market\_times=None*, *interruptions=False*)

Generates the schedule DataFrame. The resulting DataFrame will have all the valid business days as the index and columns for the requested market times. The columns can be determined either by setting a range (inclusive on both sides), using *start* and *end*, or by passing a list to **`**market\_times'. A range of

market times is derived from a list of market times that are available to the instance, which are sorted based on the current regular time. See examples/usage.ipynb for demonstrations.

All time zones are set to UTC by default. Setting the tz parameter will convert the columns to the desired timezone, such as 'America/New\_York'.

#### **Parameters**

- start  $date first date of the schedule$
- end  $date last date of the schedule$
- tz timezone that the columns of the returned schedule are in, default: "UTC"
- start the first market\_time to include as a column, default: "market\_open"
- end the last market\_time to include as a column, default: "market\_close"
- force\_special\_times how to handle special times. True: overwrite regular times of the column itself, conform other columns to special times of

market\_open/market\_close if those are requested.

False: only overwrite regular times of the column itself, leave others alone None: completely ignore special times

- market\_times alternative to start/end, list of market\_times that are in self.regular\_market\_times
- interruptions bool, whether to add interruptions to the schedule, default: False These will be added as columns to the right of the DataFrame. Any interruption on a day between start\_date and end\_date will be included, regardless of the market\_times requested. Also, *force\_special\_times* does not take these into consideration.

## **Returns**

schedule DataFrame

## property special\_closes

A list of special close times and corresponding HolidayCalendars.

#### **Returns**

List of (time, AbstractHolidayCalendar) tuples

## property special\_closes\_adhoc

#### **Returns**

List of (time, DatetimeIndex) tuples that represent special closes that cannot be codified into rules.

special\_dates(*market\_time*, *start\_date*, *end\_date*, *filter\_holidays=True*)

Calculate a datetimeindex that only contains the specail times of the requested market time.

#### **Parameters**

- market\_time market\_time reference
- start\_date first possible date of the index
- end\_date last possible date of the index
- filter\_holidays will filter days by self.valid days, which can be useful when debugging

#### **Returns**

schedule DatetimeIndex

#### property special\_market\_close

A list of special close times and corresponding HolidayCalendars.

#### **Returns**

List of (time, AbstractHolidayCalendar) tuples

#### property special\_market\_close\_adhoc

#### **Returns**

List of (time, DatetimeIndex) tuples that represent special closes that cannot be codified into rules.

## property special\_market\_open

A list of special open times and corresponding AbstractHolidayCalendar.

#### **Returns**

List of (time, AbstractHolidayCalendar) tuples

#### property special\_market\_open\_adhoc

#### **Returns**

List of (time, DatetimeIndex) tuples that represent special opens that cannot be codified into rules.

## property special\_opens

A list of special open times and corresponding AbstractHolidayCalendar.

## **Returns**

List of (time, AbstractHolidayCalendar) tuples

## property special\_opens\_adhoc

### **Returns**

List of (time, DatetimeIndex) tuples that represent special opens that cannot be codified into rules.

## abstract property tz

Time zone for the market.

### **Returns**

timezone

### valid\_days(*start\_date*, *end\_date*, *tz='UTC'*)

Get a DatetimeIndex of valid open business days.

#### **Parameters**

- start date start date
- end\_date end date
- tz time zone in either string or pytz.timezone

#### **Returns**

DatetimeIndex of valid business days

## property weekmask

pandas\_market\_calendars.convert\_freq(*index*, *frequency*)

Converts a DateTimeIndex to a new lower frequency

### **Parameters**

- index DateTimeIndex
- frequency frequency string

## **Returns**

DateTimeIndex

```
pandas_market_calendars.get_calendar(name, open_time=None, close_time=None) → MarketCalendar
     Retrieves an instance of an MarketCalendar whose name is given.
```
## **Parameters**

- name The name of the MarketCalendar to be retrieved.
- **open\_time** Market open time override as datetime.time object. If None then default is used.
- close\_time Market close time override as datetime.time object. If None then default is used.

## **Returns**

MarketCalendar of the desired calendar.

## pandas\_market\_calendars.get\_calendar\_names()

All Market Calendar names and aliases that can be used in "factory" :return: list(str)

## pandas\_market\_calendars.merge\_schedules(*schedules*, *how='outer'*)

Given a list of schedules will return a merged schedule. The merge method (how) will either return the superset of any datetime when any schedule is open (outer) or only the datetime where all markets are open (inner)

## **CAVEATS:**

- This does not work for schedules with breaks, the break information will be lost.
- Only "market\_open" and "market\_close" are considered, other market times are not yet supported.

## **Parameters**

- schedules list of schedules
- how outer or inner

### **Returns**

schedule DataFrame

## **CHAPTER**

## **ELEVEN**

## **EXAMPLES**

import sys sys.path.append("../") from datetime import time import pandas as pd import pandas\_market\_calendars as mcal

# **11.1 Calendars**

## **11.1.1 Basic Usage**

## **Setup new exchange calendar**

nyse = mcal.get\_calendar('NYSE')

Get the time zone

nyse.tz.zone

'America/New\_York'

Get the AbstractHolidayCalendar object

```
holidays = nyse.holidays()
holidays.holidays[-5:]
```

```
(numpy.datetime64('2200-06-19'),
numpy.datetime64('2200-07-04'),
numpy.datetime64('2200-09-01'),
numpy.datetime64('2200-11-27'),
numpy.datetime64('2200-12-25'))
```
View the available information on regular market times

print(nyse.regular\_market\_times) # more on this under the 'Customizations' heading

```
ProtectedDict(
{ 'pre': ((None, datetime.time(4, 0)),), }'market_open': ((None, datetime.time(10, 0)),
                 ('1985-01-01', datetime.time(9, 30))),
 'market_close': ((None, datetime.time(15, 0)),
                  ('1952-09-29', datetime.time(15, 30)),
                  ('1974-01-01', datetime.time(16, 0))),
 'post': ((None, datetime.time(20, 0)),)))
```
### **Exchange open valid business days**

Get the valid open exchange business dates between a start and end date. Note that Dec 26 (Christmas), Jan 2 (New Years) and all weekends are missing

nyse.valid\_days(start\_date='2016-12-20', end\_date='2017-01-10')

```
DatetimeIndex(['2016-12-20 00:00:00+00:00', '2016-12-21 00:00:00+00:00',
               '2016-12-22 00:00:00+00:00', '2016-12-23 00:00:00+00:00',
               '2016-12-27 00:00:00+00:00', '2016-12-28 00:00:00+00:00',
               '2016-12-29 00:00:00+00:00', '2016-12-30 00:00:00+00:00',
               '2017-01-03 00:00:00+00:00', '2017-01-04 00:00:00+00:00',
               '2017-01-05 00:00:00+00:00', '2017-01-06 00:00:00+00:00',
               '2017-01-09 00:00:00+00:00', '2017-01-10 00:00:00+00:00'],
              dtype='datetime64[ns, UTC]', freq=None)
```
## **Schedule**

```
schedule = nyse.schedule(stat_data='2016-12-30', end_data='2017-01-10')schedule
```

```
# with early closes
early = nyse.schedule(start_date='2012-07-01', end_date='2012-07-10')
early
```

```
# including pre and post-market
extended = nyse.schedule(start_data='2012-07-01', end_data='2012-07-10', start='pre",˓→end="post")
extended
```

```
# specific market times
# CAVEAT: Looking at 2012-07-03, you can see that times will NOT be adjusted to special_
˓→opens/sepcial_closes
# if market_open/market_close are not requested
specific = nyse.schedule(start_date='2012-07-01', end_date='2012-07-10', market_times= [
\rightarrow"post", "market_open"]) # this order will be kept
specific
```
#### **Get early closes**

nyse.early\_closes(schedule=early)

```
nyse.early_closes(schedule=extended)
```
### **Open at time**

Test to see if a given timestamp is during market open hours. (You can find more on this under the 'Advanced open\_at\_time' header)

```
nyse.open_at_time(early, pd.Timestamp('2012-07-03 12:00', tz='America/New_York'))
```
True

```
nyse.open_at_time(early, pd.Timestamp('2012-07-03 16:00', tz='America/New_York'))
```
False

Other market times will also be considered

```
nyse.open_at_time(extended, pd.Timestamp('2012-07-05 18:00', tz='America/New_York'))
```
True

but can be ignored by setting only\_rth = True

```
nyse.open_at_time(extended, pd.Timestamp('2012-07-05 18:00', tz='America/New_York'),␣
\rightarrowonly_rth = True)
```
False

# **11.2 Customizations**

The simplest way to customize the market times of a calendar is by passing datetime.time objects to the constructor, which will modify the open and/or close of *regular trading hours*.

```
cal = mcal.get_calendar('NYSE', open_time=time(10, 0), close_time=time(14, 30))
print('open, close: %s, %s' % (cal.open_time, cal.close_time))
```
open, close: 10:00:00, 14:30:00

More advanced customizations can be done after initialization or by inheriting from the closest MarketCalendar class, which requires an explanation of market times...

## **11.2.1 Market times**

Market times are moments in a trading day that are contained in the regular\_market\_times attribute, for example:

print("The original NYSE calendar: \n", nyse.regular\_market\_times)

```
The original NYSE calendar:
ProtectedDict(
['pre': ((None, datetime.time(4, 0)),),'market_open': ((None, datetime.time(10, 0)),
                 ('1985-01-01', datetime.time(9, 30))),
 'market_close': ((None, datetime.time(15, 0)),
                  ('1952-09-29', datetime.time(15, 30)),
                  ('1974-01-01', datetime.time(16, 0))),
 'post': ((None, datetime.time(20, 0)),)}
)
```
NYSE's regular trading hours are referenced by "market\_open" and "market\_close", but NYSE also has extended hours, which are referenced by "pre" and "post".

*The attribute ``regular\_market\_times`` has these requirements:*

- It needs to be a dictionary
- Each market\_time needs one entry
	- **–** Regular open must be "market\_open", regular close must be "market\_close".
	- **–** If there is a break, there must be a "break\_start" and a "break\_end".
	- **–** only ONE break is currently supported.
- One tuple for each market\_time, containing at least one tuple:
	- **–** Each nested tuple needs at least two items: (first\_date\_used, time[, offset]).
	- **–** The first tuple's date should be None, marking the start. In every tuple thereafter this is the date when time was first used.
	- **–** Optionally (assumed to be zero, when not present), a positive or negative integer, representing an offset in number of days.
	- **–** Dates need to be in ascending order, None coming first.

E.g.:

```
print(nyse.get_time("market_close", all_times= True)) # all_times = False only returns.
\rightarrowcurrent
```

```
((None, datetime.time(15, 0)), ('1952-09-29', datetime.time(15, 30)), ('1974-01-01', ...\rightarrowdatetime.time(16, 0)))
```
The first known close was 3pm, which changed on 1952-09-29 to 3:30pm, which changed on 1974-01-01 to 4pm. The dates are the first dates that the new time was used.

### **Customizing after initialization**

There are three methods that allow customizing the regular\_market\_times of a MarketCalendar instance: \* . change\_time(market\_time, times) \* .add\_time(market\_time, times) \* .remove\_time(market\_time)

```
cal = mcal.get_calendar("NYSE")
cal.change_time("market_open", time(10,30))
print('open, close: %s, %s' % (cal.open_time, cal.close_time))
print("\nThe 'market_open' information is entirely replaced:\n", cal.regular_market_
\rightarrowtimes)
```
open, close: 10:30:00, 16:00:00

```
The 'market_open' information is entirely replaced:
ProtectedDict(
{'pre': ((None, datetime.time(4, 0)),),
 'market_open': ((None, datetime.time(10, 30)),),'market_close': ((None, datetime.time(15, 0)),
                  ('1952-09-29', datetime.time(15, 30)),
                  ('1974-01-01', datetime.time(16, 0))),
 'post': ((None, datetime.time(20, 0)),))\lambda
```
cal.remove\_time("post") cal.add\_time("new\_post", time(19)) print(cal.regular\_market\_times)

```
ProtectedDict(
['pre': ((None, datetime.time(4, 0)),),'market_open': ((None, datetime.time(10, 30)),),
 'market_close': ((None, datetime.time(15, 0)),
                  ('1952-09-29', datetime.time(15, 30)),
                  ('1974-01-01', datetime.time(16, 0))),
 'new\_post': ((None, datetime.time(19, 0)),)}
)
```
cal.remove\_time("pre") cal.remove\_time("new\_post")

The methods .add\_time and .change\_time also accept the time information in these formats:

```
cal.add_time("just_time", time(10))
cal.add_time("with_offset", (time(10), -1))
cal.add_time("changes_and_offset", ((None, time(17)), ("2009-12-28", time(11), -2)))
print(cal.regular_market_times)
```

```
ProtectedDict(
{'market_open': ((None, datetime.time(10, 30)),),
 'market_close': ((None, datetime.time(15, 0)),
                  ('1952-09-29', datetime.time(15, 30)),
                  ('1974-01-01', datetime.time(16, 0))),
 'just_time': ((None, datetime.time(10, 0)),),
```
(continues on next page)

(continued from previous page)

```
'with\_offset': ((None, datetime.time(10, 0), -1),).'changes_and_offset': ((None, datetime.time(17, 0)),
                       ('2009-12-28', datetime.time(11, 0), -2))}
```
## **CAVEATS:**

## **FIRST**

)

*Internally, an order of market\_times is detected based on their current time*. Because of the offsets in "with\_offset" and "changes\_and\_offset", the columns in a schedule are in the following order:

cal.schedule("2009-12-23", "2009-12-29", market\_times= "all")

On 2009-12-23 changes\_and\_offset doesn't seem to be in the right order, but as of 2009-12-28 it is.

Passing a list to market\_times, allows you to keep a custom order:

```
cal.schedule("2009-12-23", "2009-12-29", market_times= ["with_offset", "market_open",
˓→"market_close", "changes_and_offset"])
```
## **SECOND**

*Special closes of market\_closes will override all later times, special opens of market\_opens will override all earlier times*.

In the prior schedule, 2009-12-24 is a special market\_close, which was enforced in the changes\_and\_offset column.

Providing False or None to the force\_special\_times keyword argument, changes this behaviour:

```
# False - will only adjust the columns itself (changes_and_offset left alone, market_
\rightarrowclose adjusted)
cal.schedule("2009-12-23", "2009-12-28", market_times= ["changes_and_offset", "market_
˓→close"], force_special_times= False)
```

```
# None - will not adjust any column (both are left alone)
cal.schedule("2009-12-23", "2009-12-28", market_times= ["changes_and_offset", "market_
→close"], force_special_times= None)
```
#### **Inheriting from a MarketCalendar**

You get even more control over a calendar (or help this package by contributing a calendar) by inheriting from a MarketCalendar class. The following three sections cover:

- \* Setting special times for market\_times
- \* Setting interruptions
- \* How to make sure open\_at\_time works

### **Special Times**

Any market time in regular market times can have special times, which are looked for in two properties:

```
special_{market_time}_adhoc
   same format as special_opens_adhoc, which is the same as special_market_open_adhoc
special_{market_time}
   same format as special_opens, which is the same as special_market_open
```

```
# For example, CFEExchangeCalendar only has the regular trading hours for the futures␣
\rightarrowexchange (8:30 - 15:15).
# If you want to use the equity options exchange (8:30 - 15:00), including the order
˓→acceptance time at 7:30, and
# some special cases when the order acceptance time was different, do this:
from pandas_market_calendars.exchange_calendar_cboe import CFEExchangeCalendar
class DemoOptionsCalendar(CFEExchangeCalendar): # Inherit what doesn't need to change
    name = "Demo_Options"
    aliases = [name]
    regular_market_times = \{\star \starCFEExchangeCalendar.regular_market_times, # unpack the
˓→parent's regular_market_times
                             "order_acceptance": ((None, time(7, 30)),), # add your...˓→market time of interest
                             "market_close": ((None, time(15)),) # overwrite the market
ightharpoonuptime you want to change
    @property
    def special_order_acceptance_adhoc(self): # include special cases
        return [(time(8,30), ["2000-12-27", "2001-12-27"])]
```
options = mcal.get\_calendar("Demo\_Options")

print(options.regular\_market\_times)

```
ProtectedDict(
{\{ 'market\_open': ((None, datetime.time(8, 30)), \}, }'market_close': ((None, datetime.time(15, 0)),),
 'order_acceptance': ((None, datetime.time(7, 30)),)}
)
```

```
schedule = options.schedule("2000-12-22", "2000-12-28", start= "order_acceptance")
schedule
```
Dec 25th is filtered out already because it is inherited from the CFEExchangeCalendar, and the special case on 2000- 12-27 is also integrated

## **Interruptions**

MarketCalendar subclasses also support interruptions, which can be defined in the interruptions property. To view interruptions, you can use the interruptions\_df property or set interruptions= True when calling schedule.

```
class InterruptionsDemo(DemoOptionsCalendar):
   @property
   def interruptions(self):
       return [
            ("2002-02-03", (time(11), -1), time(11, 2)),("2010-01-11", time(11), (time(11, 1), 1)),
            ("2010-01-13", time(9, 59), time(10), time(10, 29), time(10, 30)),
            ("2011-01-10", time(11), time(11, 1))]
```
cal = InterruptionsDemo()

```
cal.interruptions_df
```

```
sched = cal.schedule("2010-01-09", "2010-01-15", interruptions= True)sched
```

```
def is_open(c, s, *dates):
   for t in dates:
       print("open on", t, ":", c.open_at_time(s, t))
```
## **Advanced open\_at\_time**

MarketCalendar.open\_at\_time uses the class attribute open\_close\_map to determine if a market\_time opens or closes the market. It will also look for the 'interruption\_' prefix in the columns to respect interruptions.

Here you can see that MarketCalendar.open\_at\_time respects interruptions (the last two timestamps):

```
is_open(cal, sched, "2010-01-12 14:00:00", "2010-01-12 14:35:00","2010-01-13 15:59:00",
\rightarrow"2010-01-13 16:30:00")
```

```
open on 2010-01-12 14:00:00 : False
open on 2010-01-12 14:35:00 : True
open on 2010-01-13 15:59:00 : False
open on 2010-01-13 16:30:00 : True
```
In the DemoOptionsCalendar, we did not specify what order\_acceptance means for the market, which will not allow open\_at\_time to work.

```
sched = cal.schedule("2010-01-09", "2010-01-15", start='order_acceptance",˓→interruptions= True)
try:
   cal.open_at_time(sched, "2010-01-12")
except ValueError as e:
   print(e)
```
You seem to be using a schedule that isn't based on the market\_times, or includes market\_ ˓<sup>→</sup>times that are not represented in the open\_close\_map.

```
# These are the defaults that every MarketCalendar has, which is still missing order_
˓→accpetance.
print(cal.open_close_map)
```

```
ProtectedDict(
{'market_open': True,
 'market_close': False,
'break_start': False,
 'break_end': True,
 'pre': True,
 'post': False}
)
```
To correct the calendar we should include the following:

```
class OpenCloseDemo(InterruptionsDemo):
   open_close_map = {**CFEExchangeCalendar.open_close_map,
                     "order_acceptance": True}
cal = OpenCloseDemo()
sched = cal.schedule("2010-01-09", "2010-01-15", start='order_acceptance",→interruptions= True)
sched
```
Now we can see that not only interruptions (last two) but also order\_acceptance (first) is respected

```
is_open(cal, sched, "2010-01-11 13:35:00", "2010-01-12 14:35:00", "2010-01-13 15:59:00",
\rightarrow"2010-01-13 16:30:00")
```

```
open on 2010-01-11 13:35:00 : True
open on 2010-01-12 14:35:00 : True
open on 2010-01-13 15:59:00 : False
open on 2010-01-13 16:30:00 : True
```
You can even change this dynamically, using the opens keyword in . change\_time and .add\_time

```
cal.change_time("order_acceptance", cal["order_acceptance"], opens= False)
is_open(cal, sched, "2010-01-11 13:35:00", "2010-01-12 14:35:00", "2010-01-13 15:59:00",
\rightarrow"2010-01-13 16:30:00")
```

```
open on 2010-01-11 13:35:00 : False
open on 2010-01-12 14:35:00 : True
open on 2010-01-13 15:59:00 : False
open on 2010-01-13 16:30:00 : True
```

```
cal.change_time("order_acceptance", cal["order_acceptance"], opens= True)
```

```
cal.add_time("order_closed", time(8), opens= False)
```

```
sched = cal.schedule("2010-01-09", "2010-01-15", start= "order_acceptance")
sched
```
is\_open(cal, sched, "2010-01-11 13:35:00", "2010-01-11 14:15:00", "2010-01-11 14:35:00")

open on 2010-01-11 13:35:00 : True open on 2010-01-11 14:15:00 : False open on 2010-01-11 14:35:00 : True

# **11.3 Extra Usage**

## **11.3.1 Checking for special times**

*The following functions respect varying times in regular\_market\_times*

These will only check market\_close/market\_open columns for early/late times

```
options.early_closes(schedule), options.late_opens(schedule)
```

```
(Empty DataFrame
Columns: [order_acceptance, market_open, market_close]
Index: [],
Empty DataFrame
Columns: [order_acceptance, market_open, market_close]
Index: [])
```
The is\_different method uses the name of the series passed to it, to determine which rows are not equal to the regular market times, and return a boolean Series

schedule[options.is\_different(schedule["order\_acceptance"])]

You can also pass pd. Series.  $lt/ -.gt / -.ge / etc.$  for more control over the comparison

schedule[options.is\_different(schedule["order\_acceptance"], pd.Series.lt)]

schedule[options.is\_different(schedule["order\_acceptance"], pd.Series.ge)]

## **Checking custom times**

options.has\_custom # order\_acceptance is not considered custom because it is hardcoded.  $\rightarrow$ into the class

False

options.add\_time("post", time(17))

options.has\_custom, options.is\_custom("market\_open"), options.is\_custom("post")

(True, False, True)

### **Get the regular time on a certain date**

nyse.open\_time, nyse.close\_time # these always refer to the current time of market\_open/ ˓<sup>→</sup>market\_close

(datetime.time(9, 30, tzinfo=<DstTzInfo 'America/New\_York' LMT-1 day, 19:04:00 STD>), datetime.time(16, 0, tzinfo=<DstTzInfo 'America/New\_York' LMT-1 day, 19:04:00 STD>))

nyse.get\_time("post"), nyse.get\_time("pre") # these also refer to the current time

(datetime.time(20, 0, tzinfo=<DstTzInfo 'America/New\_York' LMT-1 day, 19:04:00 STD>), datetime.time(4, 0, tzinfo=<DstTzInfo 'America/New\_York' LMT-1 day, 19:04:00 STD>))

# open\_time\_on looks for market\_open, close\_time\_on looks for market\_close and get\_time\_  $\rightarrow$ on looks for the provided market time nyse.open\_time\_on("1950-01-01"), nyse.get\_time\_on("market\_close", "1960-01-01")

(datetime.time(10, 0, tzinfo=<DstTzInfo 'America/New\_York' LMT-1 day, 19:04:00 STD>), datetime.time(15, 30, tzinfo=<DstTzInfo 'America/New\_York' LMT-1 day, 19:04:00 STD>))

## **Special Methods**

nyse["market\_open"] # gets the current time

datetime.time(9, 30, tzinfo=<DstTzInfo 'America/New\_York' LMT-1 day, 19:04:00 STD>)

nyse["market\_open", "all"] # gets all times

((None, datetime.time(10, 0)), ('1985-01-01', datetime.time(9, 30)))

nyse["market\_open", "1950-01-01"] # gets the time on a certain date

datetime.time(10, 0, tzinfo=<DstTzInfo 'America/New\_York' LMT-1 day, 19:04:00 STD>)

This tries to *add* a time, which will fail if it already exists. In that case . change\_time is the explicit alternative.

nyse["new\_post"] = time(20) nyse["new\_post"]

datetime.time(20, 0, tzinfo=<DstTzInfo 'America/New\_York' LMT-1 day, 19:04:00 STD>)

 $try: nyse["post"] = time(19)$ except AssertionError as e: print(e)

```
post is already in regular_market_times:
['pre', 'market_open', 'market_close', 'post', 'new_post']
```
#### **Array of special times**

options.special\_dates("order\_acceptance", "2000-12-22", "2001-12-28")

```
2000-12-27 2000-12-27 14:30:00+00:00
2001-12-27 2001-12-27 14:30:00+00:00
dtype: datetime64[ns, UTC]
```
#### **Handling discontinued times**

 $xkrx = mcal.get\_calendar("XKRX")$ 

/opt/hostedtoolcache/Python/3.10.9/x64/lib/python3.10/site-packages/pandas\_market\_ ˓<sup>→</sup>calendars/market\_calendar.py:144: UserWarning: ['break\_start', 'break\_end'] are␣

˓<sup>→</sup>discontinued, the dictionary .discontinued\_market\_times has the dates on which these␣

˓<sup>→</sup>were discontinued. The times as of those dates are incorrect, use .remove\_time(market\_

˓<sup>→</sup>time) to ignore a market\_time.

warnings.warn(f"{list(discontinued.keys())} are discontinued, the dictionary"

xkrx.schedule("2020-01-01", "2020-01-05")

xkrx.discontinued\_market\_times # these are the dates as of which the market time didn't.  $ightharpoonup$ exist anymore

```
ProtectedDict({'break_start': Timestamp('2000-05-22 00:00:00'), 'break_end': Timestamp(
˓→'2000-05-22 00:00:00')})
```
print(xkrx.has\_discontinued) xkrx.remove\_time("break\_start") xkrx.remove\_time("break\_end") print(xkrx.has\_discontinued)

True False

xkrx.schedule("2020-01-01", "2020-01-05")

# **11.4 Helpers**

*schedules with columns other than market\_open, break\_start, break\_end or market\_close are not yet supported by the following functions*

## **11.4.1 Date Range**

This function will take a schedule DataFrame and return a DatetimeIndex with all timestamps at the frequency given for all of the exchange open dates and times.

```
mcal.date_range(early, frequency='1D')
```

```
DatetimeIndex(['2012-07-02 20:00:00+00:00', '2012-07-03 17:00:00+00:00',
               '2012-07-05 20:00:00+00:00', '2012-07-06 20:00:00+00:00',
               '2012-07-09 20:00:00+00:00', '2012-07-10 20:00:00+00:00'],
              dtype='datetime64[ns, UTC]', freq=None)
```
mcal.date\_range(early, frequency='1H')

```
DatetimeIndex(['2012-07-02 14:30:00+00:00', '2012-07-02 15:30:00+00:00',
               '2012-07-02 16:30:00+00:00', '2012-07-02 17:30:00+00:00',
               '2012-07-02 18:30:00+00:00', '2012-07-02 19:30:00+00:00',
               '2012-07-02 20:00:00+00:00', '2012-07-03 14:30:00+00:00',
               '2012-07-03 15:30:00+00:00', '2012-07-03 16:30:00+00:00',
               '2012-07-03 17:00:00+00:00', '2012-07-05 14:30:00+00:00',
               '2012-07-05 15:30:00+00:00', '2012-07-05 16:30:00+00:00',
               '2012-07-05 17:30:00+00:00', '2012-07-05 18:30:00+00:00',
               '2012-07-05 19:30:00+00:00', '2012-07-05 20:00:00+00:00',
               '2012-07-06 14:30:00+00:00', '2012-07-06 15:30:00+00:00',
               '2012-07-06 16:30:00+00:00', '2012-07-06 17:30:00+00:00',
               '2012-07-06 18:30:00+00:00', '2012-07-06 19:30:00+00:00',
               '2012-07-06 20:00:00+00:00', '2012-07-09 14:30:00+00:00',
               '2012-07-09 15:30:00+00:00', '2012-07-09 16:30:00+00:00',
               '2012-07-09 17:30:00+00:00', '2012-07-09 18:30:00+00:00',
               '2012-07-09 19:30:00+00:00', '2012-07-09 20:00:00+00:00',
               '2012-07-10 14:30:00+00:00', '2012-07-10 15:30:00+00:00',
               '2012-07-10 16:30:00+00:00', '2012-07-10 17:30:00+00:00',
               '2012-07-10 18:30:00+00:00', '2012-07-10 19:30:00+00:00',
               '2012-07-10 20:00:00+00:00'],
              dtype='datetime64[ns, UTC]', freq=None)
```
## **11.4.2 Merge schedules**

```
# NYSE Calendar
nyse = mcal.get_calendar('NYSE')
schedule_nyse = nyse.schedule('2015-12-20', '2016-01-06')
schedule_nyse
```
### # LSE Calendar

```
lse = mcal.get_calendar('LSE')
schedule_lse = lse.schedule('2015-12-20', '2016-01-06')
schedule_lse
```
### **Inner merge**

This will find the dates where both the NYSE and LSE are open. Notice that Dec 28th is open for NYSE but not LSE. Also note that some days have a close prior to the open. This function does not currently check for that.

```
mcal.merge_schedules(schedules=[schedule_nyse, schedule_lse], how='inner')
```
## **Outer merge**

This will return the dates and times where either the NYSE or the LSE are open

```
mcal.merge_schedules(schedules=[schedule_nyse, schedule_lse], how='outer')
```
## **11.4.3 Use holidays in numpy**

This will use your exchange calendar in numpy to add business days

```
import numpy as np
cme = mcal.get_calendar("CME_Agriculture")
np.busday_offset(dates="2020-05-22", holidays=cme.holidays().holidays, offsets=1)
```

```
numpy.datetime64('2020-05-26')
```
## **11.4.4 Trading Breaks**

Some markets have breaks in the day, like the CME Equity Futures markets which are closed from 4:15 - 4:35 (NY) daily. These calendars will have additional columns in the schedule() DataFrame

```
cme = mcal.get_calendar('CME_Equity')
schedule = cme.schedule('2020-01-01', '2020-01-04')
schedule
```
The date\_range() properly accounts for the breaks

```
mcal.date_range(schedule, '5H')
```

```
DatetimeIndex(['2020-01-02 04:00:00+00:00', '2020-01-02 09:00:00+00:00',
               '2020-01-02 14:00:00+00:00', '2020-01-02 19:00:00+00:00',
               '2020-01-02 21:15:00+00:00', '2020-01-02 22:00:00+00:00',
               '2020-01-03 04:00:00+00:00', '2020-01-03 09:00:00+00:00',
               '2020-01-03 14:00:00+00:00', '2020-01-03 19:00:00+00:00',
               '2020-01-03 21:15:00+00:00', '2020-01-03 22:00:00+00:00'],
             dtype='datetime64[ns, UTC]', freq=None)
```
## **CHAPTER**

## **TWELVE**

## **NEW MARKET OR EXCHANGE**

## **12.1 New Market or Exchange**

*See examples/usage.ipynb for demonstrations*

To create a new exchange (or OTC market):

- 1. Create a new class that inherits from MarketCalendar
- 2. Set the class attribute *aliases: [. . . ]* for accessing the calendar through *mcal.get\_calendar*
- 3. Create the *regular\_market\_times* class attribute, meeting these requirements:
	- 1. It needs to be a dictionary
	- 2. Each market\_time needs one entry
		- 1. Regular open must be "market\_open", regular close must be "market\_close".
		- 2. If there is a break, there must be a "break\_start" and a "break\_end".
		- 3. only ONE break is currently supported.
	- 3. One tuple for each market\_time, containing at least one tuple:
		- 1. Each nested tuple needs at least two items: *(first\_date\_used, time[, offset])*.
		- 2. The first tuple's date should be None, marking the start. In every tuple thereafter this is the date when *time* was first used.
		- 3. Optionally (assumed to be zero, when not present), a positive or negative integer, representing an offset in number of days.
		- 4. Dates need to be in ascending order, None coming first.
- 4. Define the following property methods:
	- 1. name
	- 2. tz (time zone)
- 5. Now optionally define any of the following property methods:
	- 1. Days where the market is fully closed:
		- 1. regular\_holidays returns an pandas AbstractHolidayCalendar object
		- 2. adhoc\_holidays returns a list of pandas Timestamp of a DatetimeIndex
	- 2. Days where the market closes early:
		- 1. special\_closes returns a list of tuples. The tuple is (datetime.time of close, AbstractHolidayCalendar)
- 2. special\_closes\_adhoc returns a list of tuples. The tuple is (datetime.time of close, list of date strings)
- 3. Days where the market opens late:
	- 1. special\_opens returns a list of tuples. The tuple is (datetime.time of open, AbstractHolidayCalendar)
	- 2. special\_opens\_adhoc returns a list of tuples. The tuple is (datetime.time of open, list of date strings)
- 4. Set special times for any market\_time in regular\_market\_times, by setting a property in this format:
	- 1. **special\_{market\_time}\_adhoc**
		- same format as special\_opens\_adhoc, which is the same as special\_market\_open\_adhoc
	- 2. **special\_{market\_time}**
		- same format as special\_opens, which is the same as special\_market\_open
- 5. Add interruptions:
	- 1. interruptions returns a list of tuples. The tuple is (date, start\_time, end\_time[, start\_time2, end\_time2,  $\ldots$ ]
- 6. Import your new calendar class in *calendar\_registry.py*:

from .exchange\_calendar\_xxx import XXXExchangeCalendar

## **CHAPTER**

# **THIRTEEN**

# **INDICES AND TABLES**

- genindex
- modindex
- search

# **PYTHON MODULE INDEX**

## p

pandas\_market\_calendars, [38](#page-41-0) pandas\_market\_calendars.calendar\_registry, [29](#page-32-0) pandas\_market\_calendars.calendar\_utils, [29](#page-32-1) pandas\_market\_calendars.class\_registry, [30](#page-33-1) pandas\_market\_calendars.market\_calendar, [31](#page-34-1)
## **INDEX**

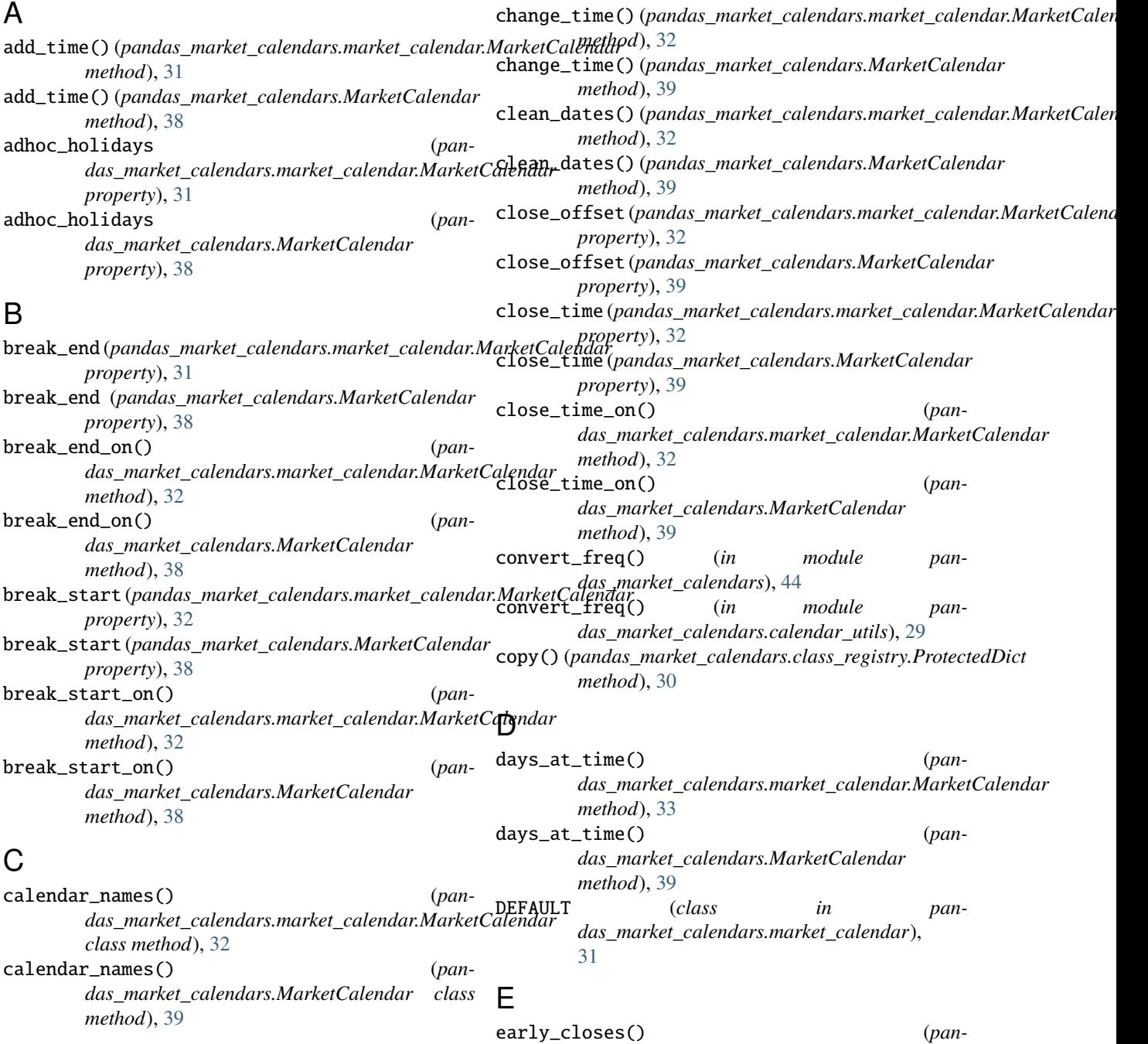

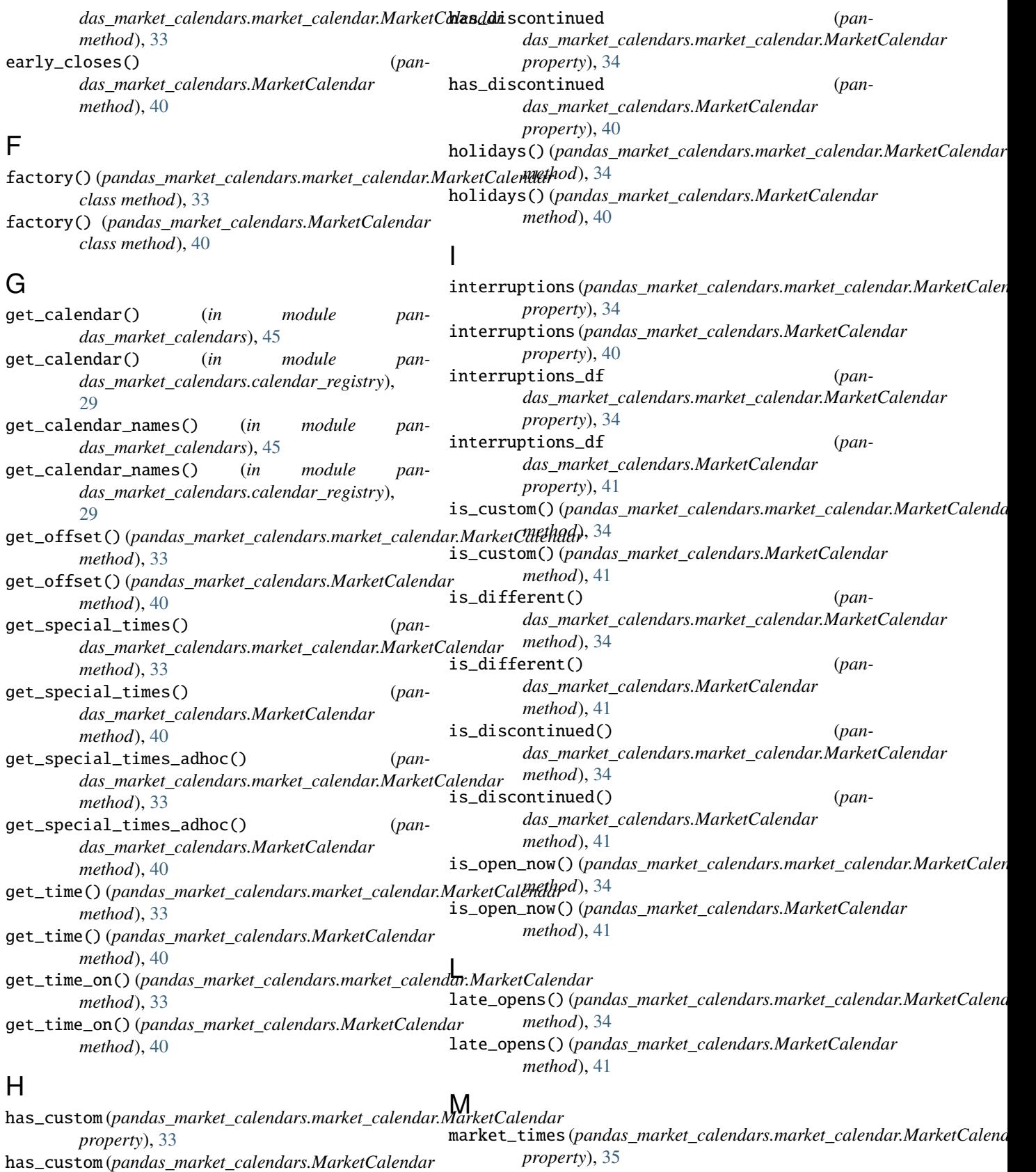

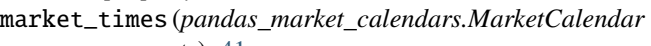

*property*), [41](#page-44-0)

*property*), [40](#page-43-0)

MarketCalendar (*class in pandas\_market\_calendars*), open\_time\_on() (*pan-*[38](#page-41-0) MarketCalendar (*class in pandas\_market\_calendars.market\_calendar*), [31](#page-34-0) MarketCalendarMeta (*class in pandas\_market\_calendars.market\_calendar*), [38](#page-41-0) merge\_schedules() (*in module pandas\_market\_calendars*), [45](#page-48-0) merge\_schedules() (*in module pandas\_market\_calendars.calendar\_utils*), [29](#page-32-0) module pandas\_market\_calendars, [38](#page-41-0) pandas\_market\_calendars.calendar\_registry, [29](#page-32-0) pandas\_market\_calendars.calendar\_utils, [29](#page-32-0) pandas\_market\_calendars.class\_registry, [30](#page-33-0) pandas\_market\_calendars.market\_calendar, [31](#page-34-0) N name(*pandas\_market\_calendars.market\_calendar.MarketCalendar\_holidays* (*panproperty*), [35](#page-38-0) name (*pandas\_market\_calendars.MarketCalendar property*), [41](#page-44-0)  $\Omega$ open\_at\_time() (*pandas\_market\_calendars.market\_calendar.MarketCalendar method*), [35](#page-38-0) open\_at\_time() (*pandas\_market\_calendars.MarketCalendar method*), [41](#page-44-0) open\_close\_map (*pandas\_market\_calendars.market\_calendar.MarketCalendar attribute*), [35](#page-38-0) open\_close\_map (*pandas\_market\_calendars.MarketCalendar attribute*), [42](#page-45-0) open\_offset (*pandas\_market\_calendars.market\_calendar.MarketCalendar property*), [35](#page-38-0) open\_offset (*pandas\_market\_calendars.MarketCalendar property*), [42](#page-45-0) open\_time (*pandas\_market\_calendars.market\_calendar.MarketGalendar.ses* (*panproperty*), [35](#page-38-0) open\_time (*pandas\_market\_calendars.MarketCalendar property*), [42](#page-45-0) open\_time\_on() (*pandas\_market\_calendars.market\_calendar.MarketCalendar das\_market\_calendars.MarketCalendar method*), [42](#page-45-0) P pandas\_market\_calendars module, [38](#page-41-0) pandas\_market\_calendars.calendar\_registry module, [29](#page-32-0) pandas\_market\_calendars.calendar\_utils module, [29](#page-32-0) pandas\_market\_calendars.class\_registry module, [30](#page-33-0) pandas\_market\_calendars.market\_calendar module, [31](#page-34-0) ProtectedDict (*class in pandas\_market\_calendars.class\_registry*), [30](#page-33-0) R RegisteryMeta (*class in pandas\_market\_calendars.class\_registry*), [30](#page-33-0) regular\_holidays (*pandas\_market\_calendars.market\_calendar.MarketCalendar property*), [35](#page-38-0) *das\_market\_calendars.MarketCalendar property*), [42](#page-45-0) regular\_market\_times (*pandas\_market\_calendars.market\_calendar.MarketCalendar attribute*), [35](#page-38-0) regular\_market\_times (*pandas\_market\_calendars.MarketCalendar attribute*), [42](#page-45-0) remove\_time() (*pandas\_market\_calendars.market\_calendar.MarketCalendar method*), [35](#page-38-0) remove\_time() (*pandas\_market\_calendars.MarketCalendar method*), [42](#page-45-0) S schedule() (*pandas\_market\_calendars.market\_calendar.MarketCalendar method*), [36](#page-39-0) schedule() (*pandas\_market\_calendars.MarketCalendar method*), [42](#page-45-0) special\_closes (*pandas\_market\_calendars.market\_calendar.MarketCalendar property*), [36](#page-39-0) *das\_market\_calendars.MarketCalendar property*), [43](#page-46-0) special\_closes\_adhoc (*pandas\_market\_calendars.market\_calendar.MarketCalendar property*), [36](#page-39-0)

*method*), [35](#page-38-0)

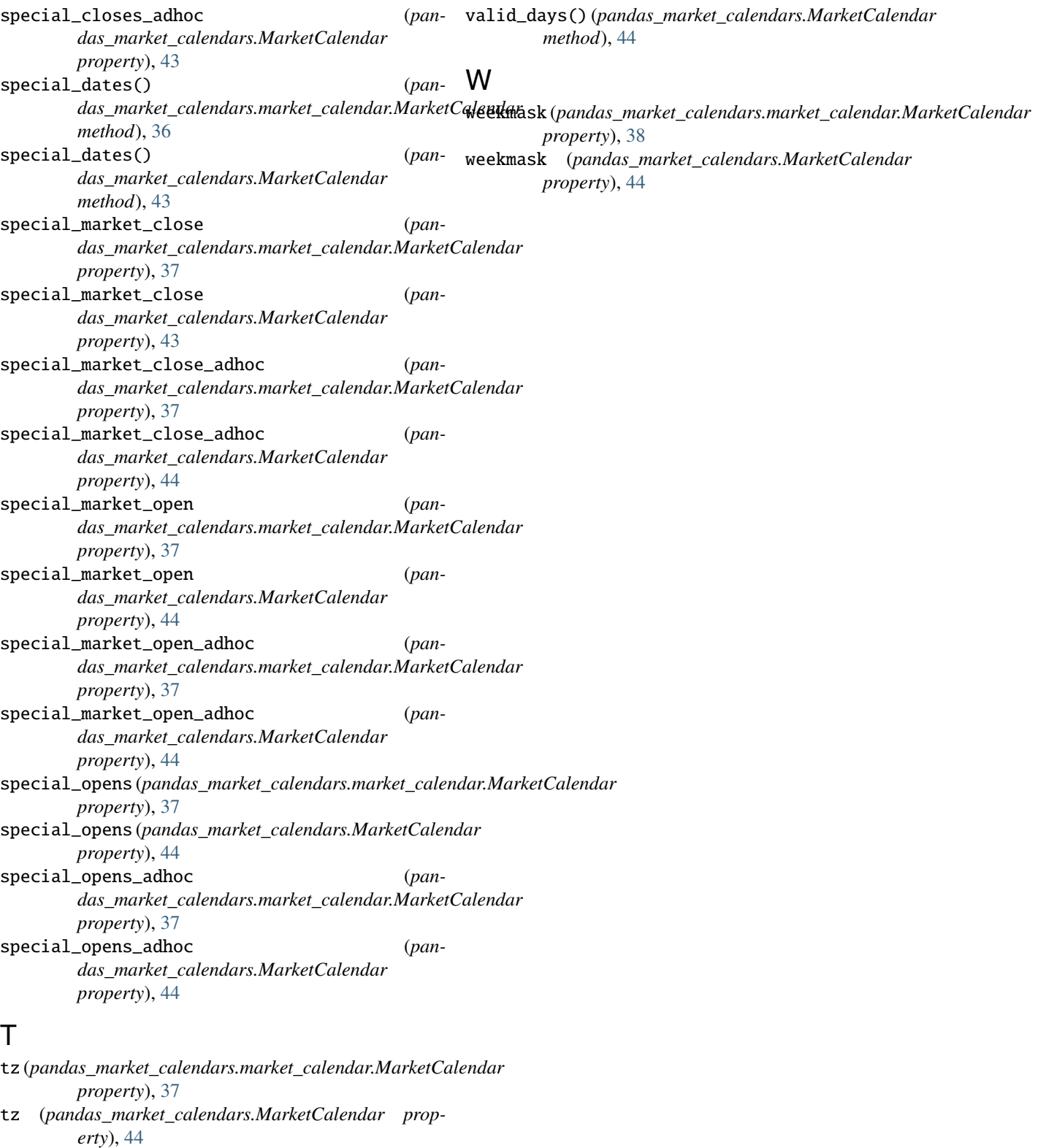

## V

```
valid_days() (pandas_market_calendars.market_calendar.MarketCalendar
method), 37
```